# Linear Algebra and Image Compression

Esmeralda Bess May 7, 2012 University of Utah Math 2270

I have researched two ways to use linear algebra in image compression. The first method that I will illustrate is using discrete cosine transformation (DCT). The second method is singular value decomposition (SVD).

**DCT**

The idea behind using DCT is to find the low frequencies in an image and discard unnecessary data. This will reduce the file size while preserving necessary data to allow the human eve to visualize a very similar image.

I did not create my own Matlab code and instead used this: http://www.mathworks.com/help/toolbox/images/f21-16366.html MathWorks DCT and Image Compression

```
I = \text{imread}('cameraman.tif');I = im2double(I);T = detmtx(8);dct = @(block struct) T * block struct.data * T';
B = \text{blockproc}(I, [8 8], dct);
{{\rm mask}} = [<br>1 1 1<br>1 1 1
1 1 1 1 0 0 0 0 
1 1 1 0 0 0 0 0 
1 1 0 0 0 0 0 0 
1 0 0 0 0 0 0 0 
0 0 0 0 0 0 0 0 
0 0 0 0 0 0 0 0 
0 0 0 0 0 0 0 0 
0 0 0 0 0 0 0 0]; 
B2 = blockproc(B, [8 8], @(block struct) mask .* block struct.data);
invdct = @(block struct) T' * block struct.data * T;
I2 = blockproc(B2, [8 8], invdct);imshow(I), figure, imshow(I2)
```
From the Matlab code, the "I" matrix has the image information that is turned into a matrix of RGB codes. The "T" in DCT is calculated using the third line in the code. This matrix is shown below. It is an 8x8 matrix that will be used to compress an image. The "mask" matrix from the code is what will control the compression ratio. In the sample code above, only 10 of the 64 elements in the matrix are 1's, and everything else is a 0. This tells us that about  $10/64$  amount of image data will be preserved, which we will check later. Finally, the "B2" matrix is the image that is decompressed from the calculated compressed DCT coefficient matrix "B". We will be creating compressed images such as "B2" using different values for "mask" to compare the amount of compression and image quality.

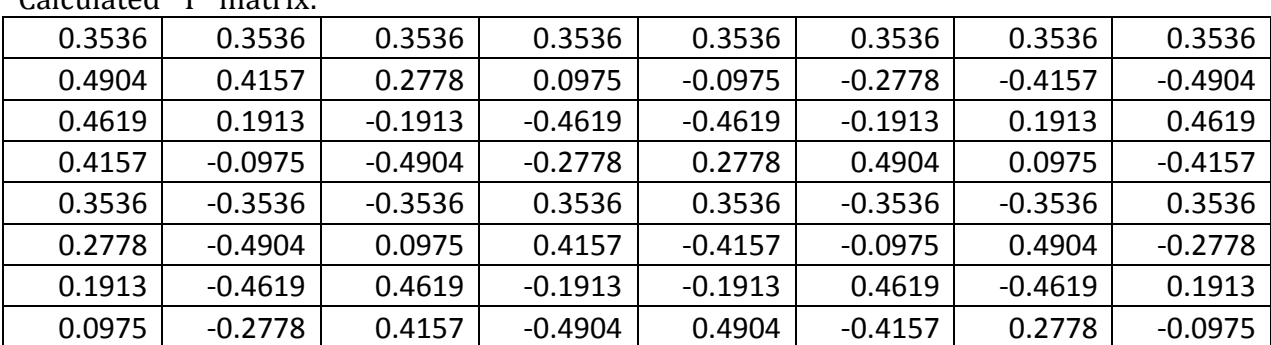

Calculated "T" matriv.

For all of my tests I will be using the original image 'knot.bmp' (size 5,174 bytes) taken from the class webpage:

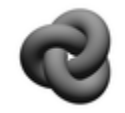

From the code, since the "B" and "B2" matrices are  $64x64$ , I have cut out an  $8x8$ piece from the same part of the image to compare the differences.

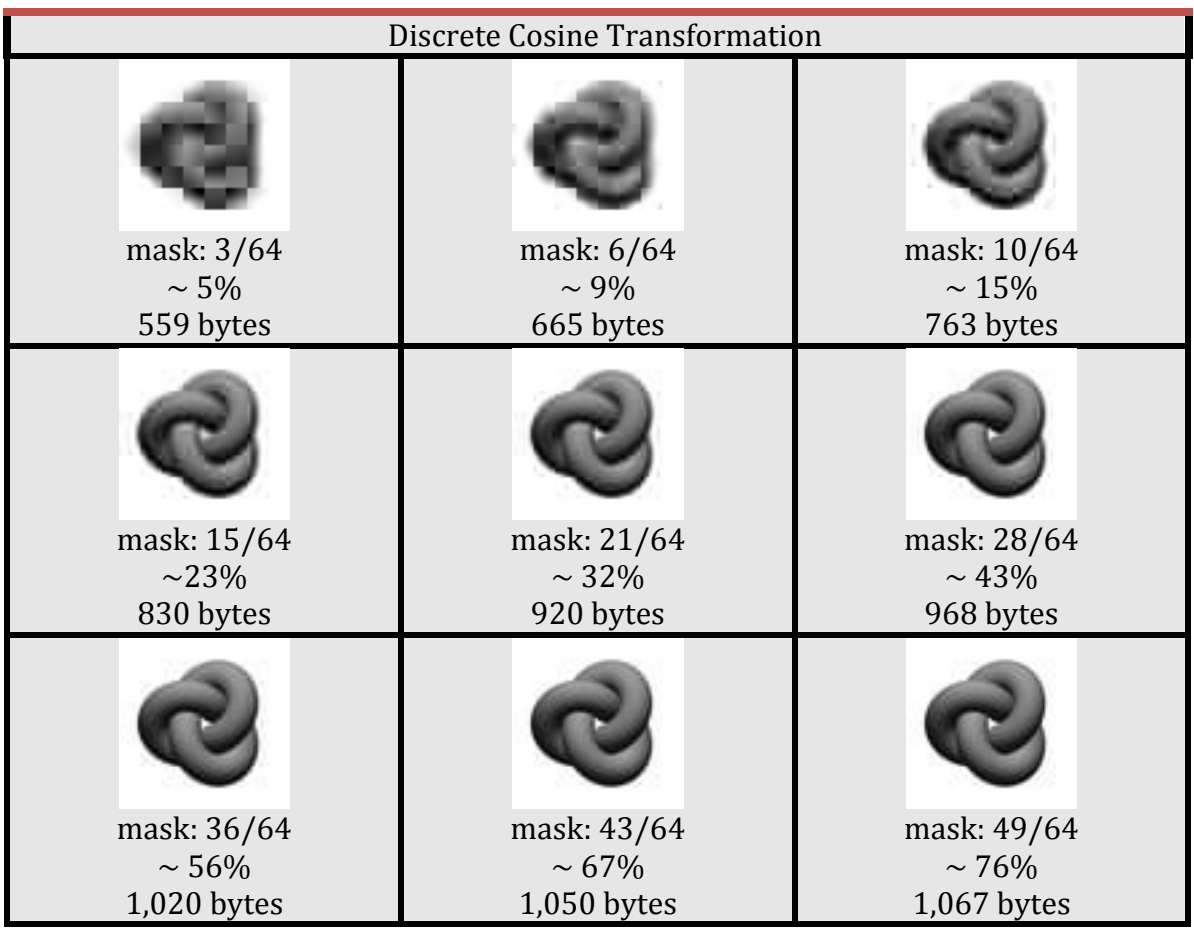

I feel that using a mask with 28 "1" values gives a good image quality.

When I used a mask of all "1" values, I expected to see a very good image quality with a large file size. I was surprised by the results:

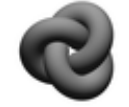

Clearly, it is a very good quality but it is not  $100\%$ . The file size of this image is 1,765 bytes. You can see a little distortion compared to the real original knot.bmp. I figured out that this is because Matlab further compresses the images shown, so it is not accurate to judge by the file size alone.

For the picture I chose as the ideal compression, calculating the compression ratio by the mask values keeps 36/64 amount of data which is about 56%. We discarded over 43% of data and still retained a very good idea of what the image is supposed to look like. In reality we discarded more than that, since the file size is 1,020 bytes compared to the original 5,174 bytes. This means that the image is 1020/5174, about 20% that of the original picture.

I was interested in seeing what the DCT coefficient matrices look like. Since they are 64x64, I decided to cut out an 8x8 piece from the same part of the image to compare the results.

## **DCT** coefficient matrices

8x8 piece from original image:

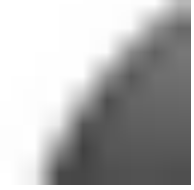

Its DCT coefficient matrix:

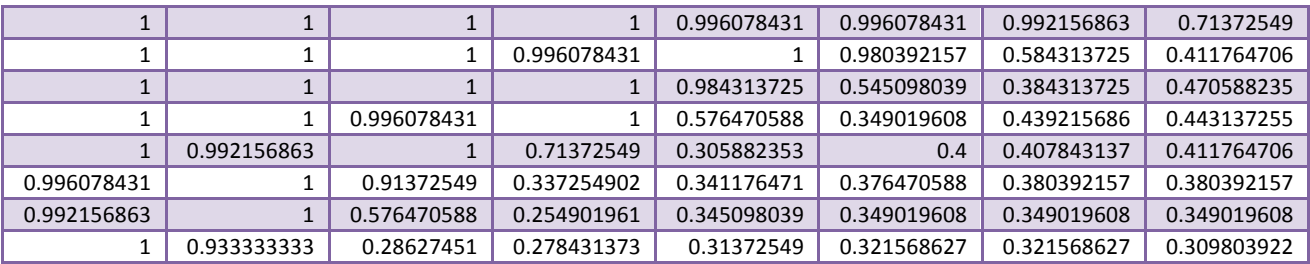

 $8x8$  piece from the "ideal" compression image (mask =  $36/64$ )

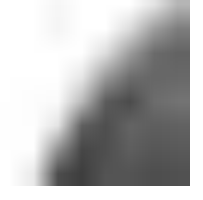

Its DCT coefficient matrix:

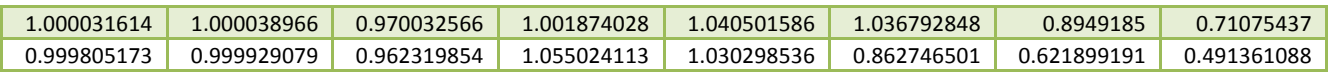

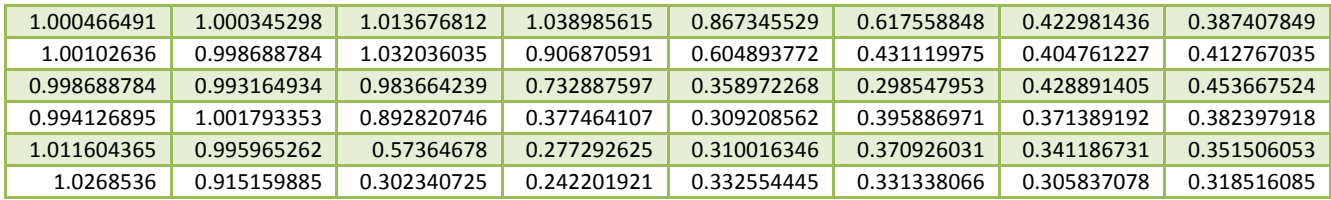

8x8 piece from the "bad" compression image (mask =  $3/64$ )

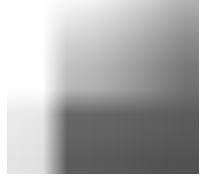

#### Its DCT coefficient matrix:

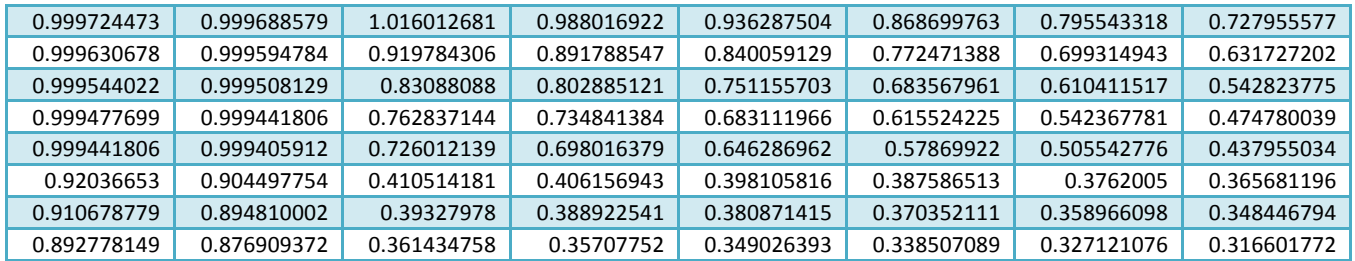

### Images stretched out to see the pixels better

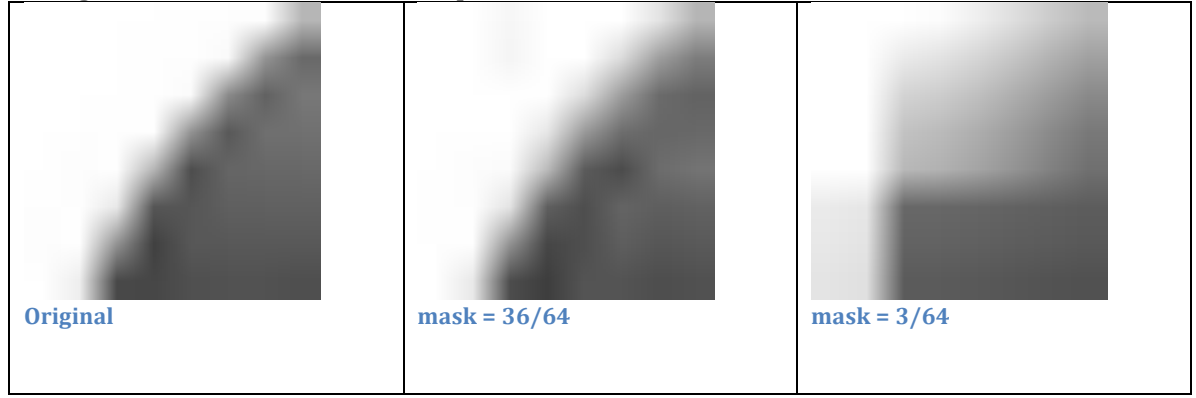

As you can see from the zoomed in pictures, the middle one strongly resembles the original knot image, and the last one has lost a lot of information.

I wanted to also compare the entire matrices, and since they are very large I decided to create plots instead.

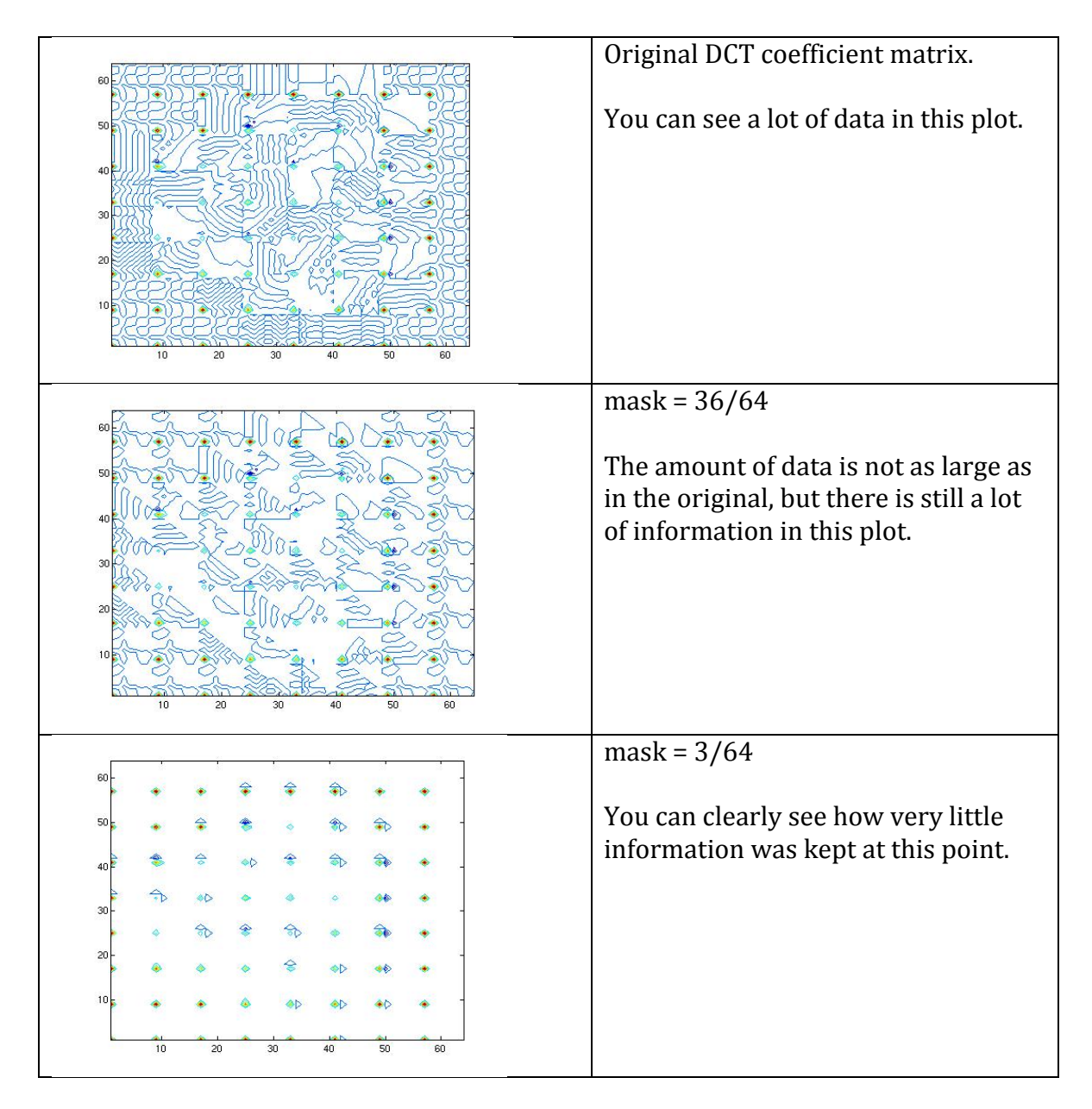

In conclusion, when deciding on how large the mask should be to retain decent image quality while still compressing the file size, I think around  $50\%$  shows a very good compromise. It is difficult to really compare the compression ratio since Matlab futher compresses the images that it creates.

# **SVD**

The second method of image compression that I decided to research is using singular value decomposition.

To calculate the singular value decomposition of a matrix M, we use the equation  $M = U^* \Sigma^* V^T$ 

To compress an image, we use the factorization of M, and calculate image =  $U^*$  Σ \*ones\* $V^T$ 

where "ones" is a diagonal matrix of 1's, filled only for the amount of singular values that you want to calculate.

I used Matlab code that I found by searching for SVD image compression. Here is the link http://math.la.asu.edu/~kawski/MATLAB/image/svdpix.m

The code calculates the number of singular values to keep, starting at 1. The more singular values, the better the image quality. We are trying to find what is a good singular value to compress an image and still retain an acceptable image quality. Smaller singular values will result in more data lost than higher singular values, where more data is kept.

When I ran the Matlab code, it calculated 63 possible singular values for the 'knot.bmp' original picture.

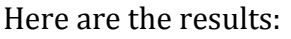

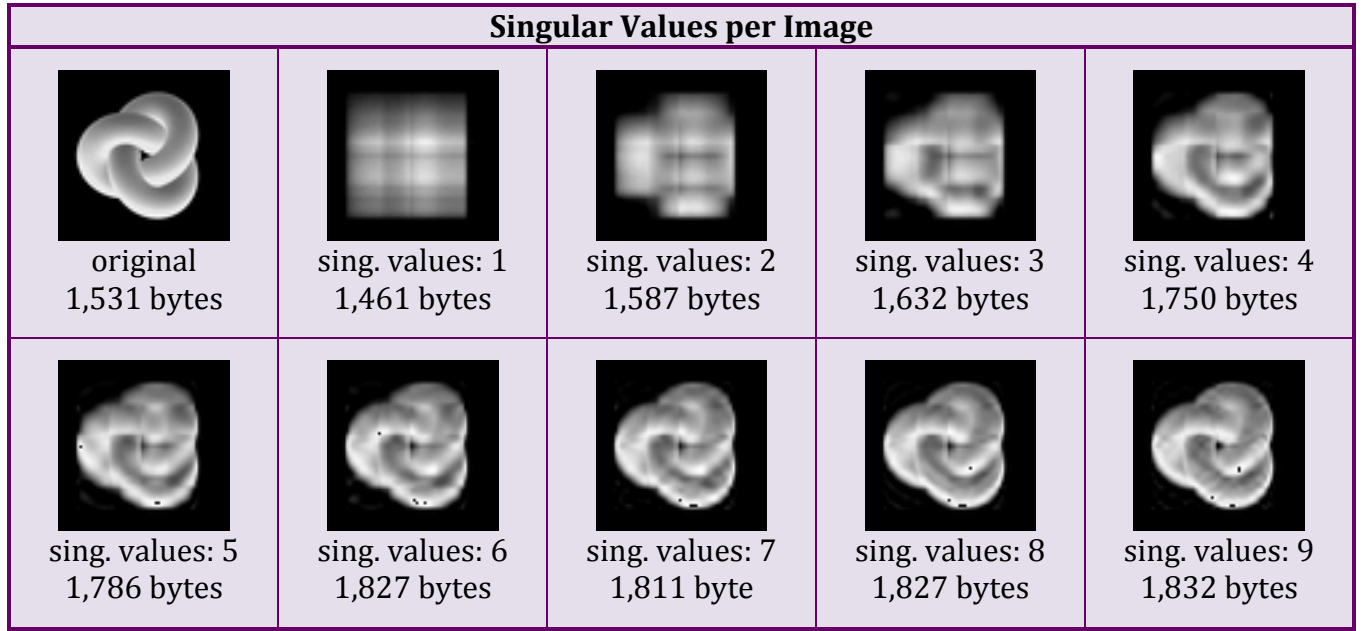

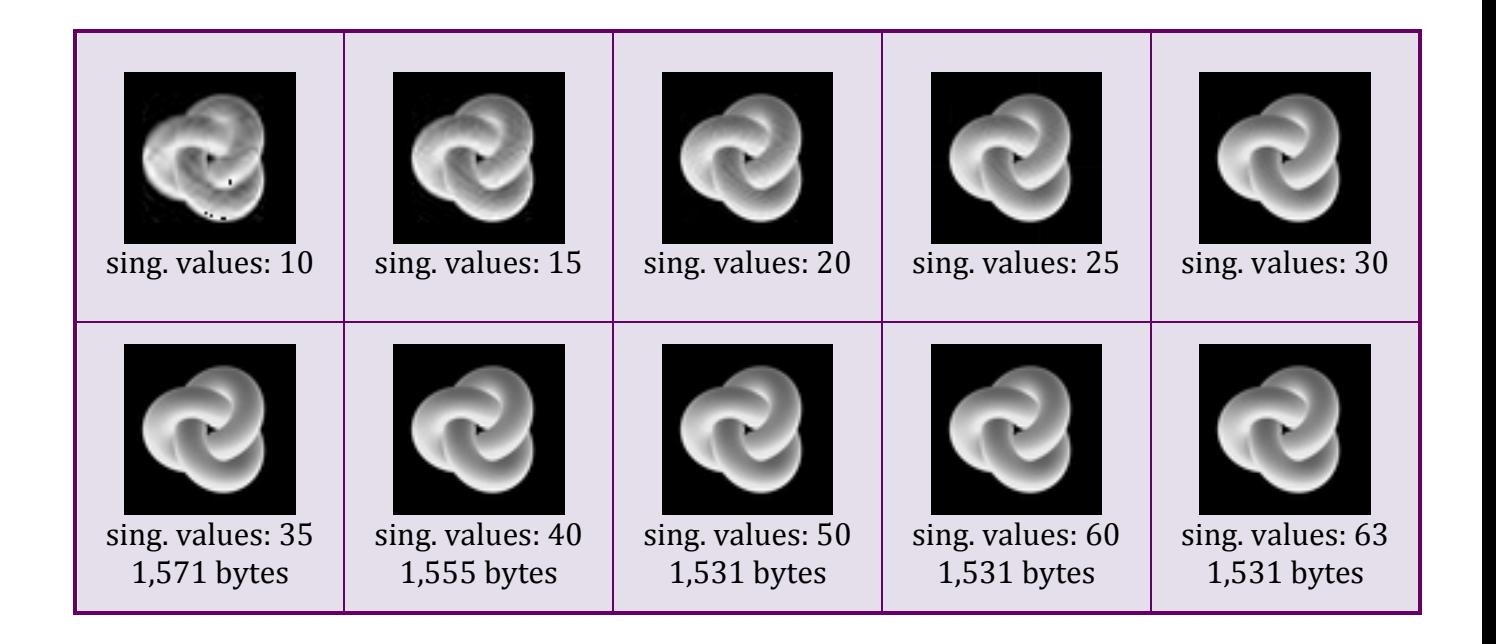

The compressed image using  $63$  singular values is the same as the original picture, and if we look at all of the other images it looks like if you take a singular value between 20 and 25 you will get a good image quality.

It is once again difficult to judge the true image compression from looking at only the file size alone. The file size is not a good indicator of the compression ratio because displaying and subsequently storing an image through Matlab will distort the image size. For instance, if we look at knot.bmp, the original picture, the file size is 5,174 bytes, but according to Matlab when we run the SVD Compression code, the "original" file size is now only 1531 bytes. We can also see when the image is clearly distorted using few singular values (such as  $5-9$ ), the image quality is very poor yet the file size is larger than the claimed original.

The only conclusion I can form as far as the compression ratio is to take the number of singular values as the percentage of the amount of data retained. When the number of singular values used is 63, we are using  $100\%$  of the data since 63/63 = 1. When we are only using 1 singular value, we are keeping 1/63, which is about 1.6% this is not an obvious number judging by the compressed picture, but what is obvious is that the image is distorted beyond recognition. When we use 25 singular values, we are keeping  $25/63$  values and this is about  $40\%$ . This is probably the ideal number to use.

I had a lot of fun seeing the images compress using both methods, and it would be a good experiment to truly see what the real compression ratios are in each case. It seems that in both DCT and SVD methods, getting around 50% compression will deliver a good image quality.